# **CLOSE\$ - Close Directory**

The CLOSE\$ routine must be used to close an FD opened by the OPEN\$ or OPENS\$ function. CLOSE\$ is typically used after a directory has been processed with multiple LIST\$ (or ELIST\$) calls.

# **1. Invocation**

To close an FD opened by OPEN\$ or OPENS\$ code:

CALL CLOSE\$ USING *filename*

where *filename* is the name of the FD opened by OPEN\$ (or OPENS\$) and processed using LIST\$ (or ELIST\$).

# **2. STOP Codes and Exception Conditions**

The following STOP codes may be generated by CLOSE\$:

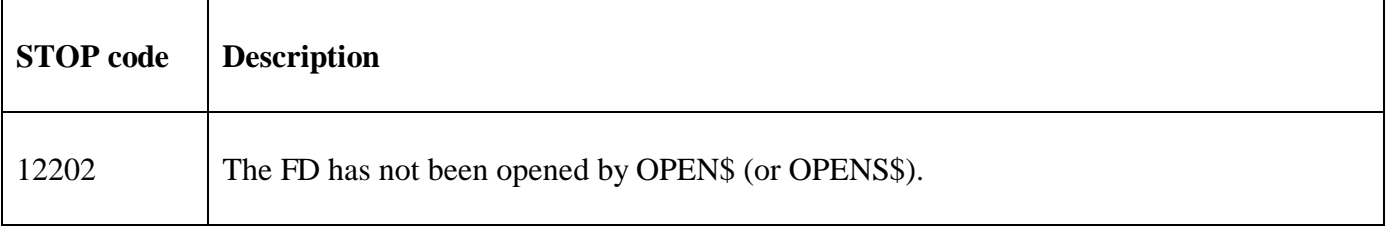

No EXIT codes are returned by CLOSE\$.

## **3. Programming Notes**

The CLOSE\$ call simply restores the FD to its unopened state. No actual input/output takes place, so CLOSE\$ always completes normally and never returns an exception.

If you attempt a CLOSE\$ operation on an FD which has not been opened by a previous OPEN\$ your program will be terminated with a stop code.

### **4. Examples**

[EXAMPLE REQUIRED]

### **5. Copy-Books**

None.

### **6. See Also**

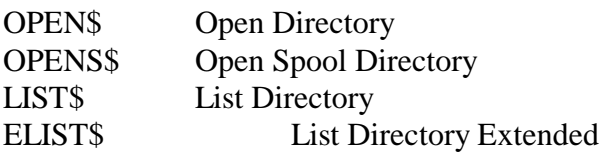